Melodie: Hans Puls 1962 stationer Hans I and Department (Experimental Station)<br>Text und Melodie urheberrechtlich geschützt.<br>Handschriftlich ergänzbar oder auswendig!

## Hilf, Herr meines Lebens Instrumental- und Singstimmen in Eb-Stimmung

www.gesangbuchlieder.de

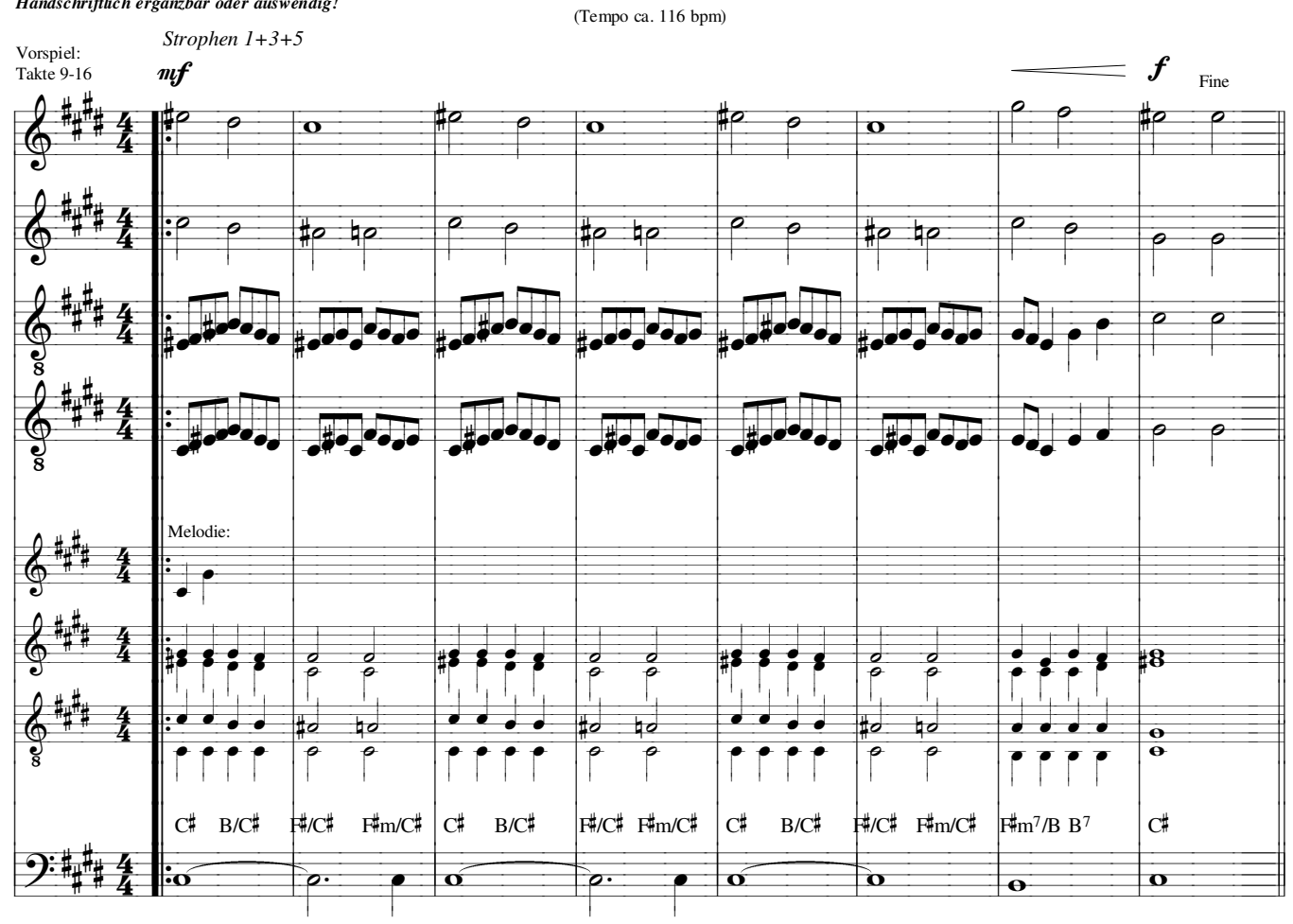

Strophen 2+4

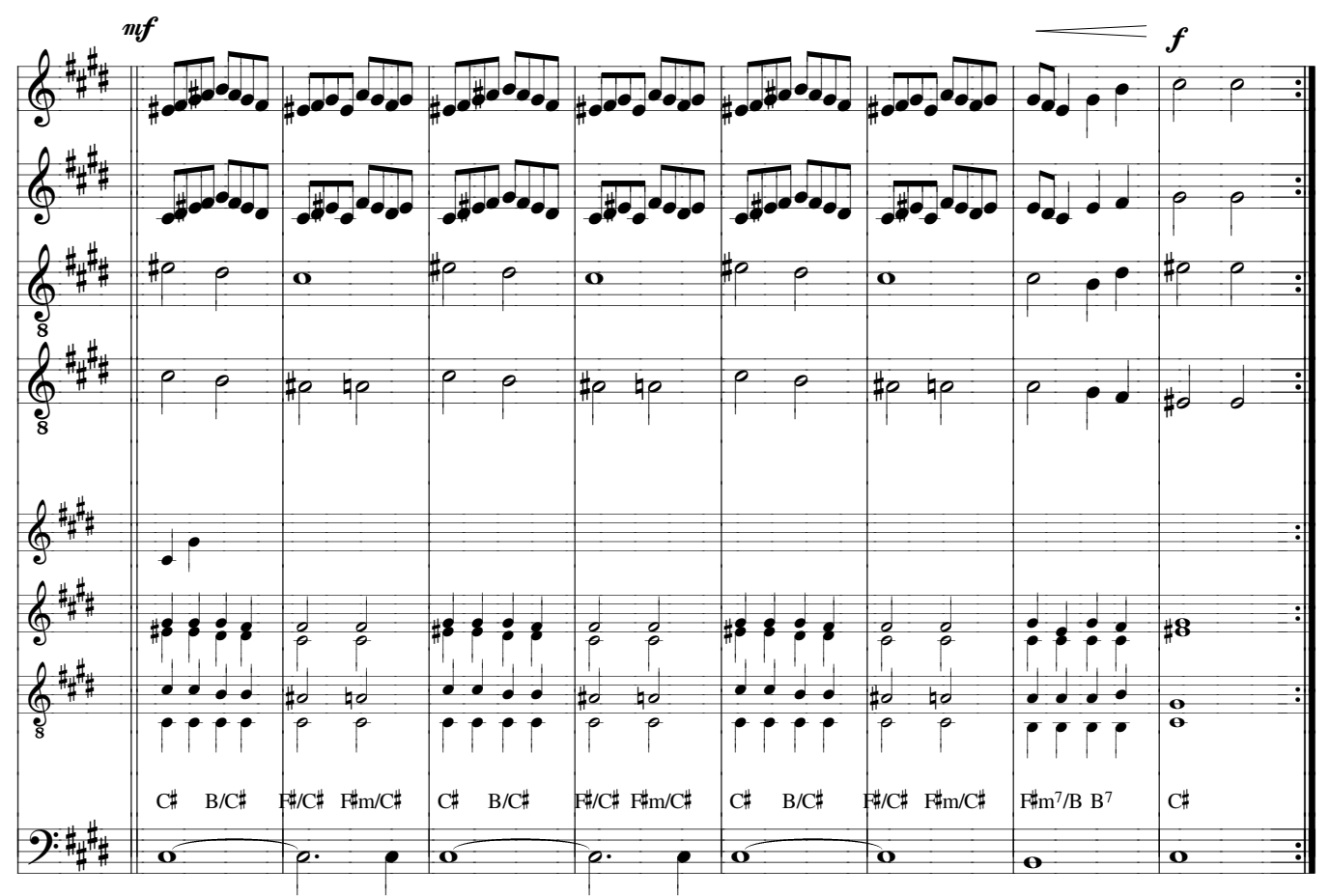